### Lecture 3: Focus+Context Information Visualization CPSC 533C, Fall 2007

#### Tamara Munzner

UBC Computer Science

#### <span id="page-0-0"></span>17 September 2007

**KORKARYKERKE PORCH** 

## Papers Covered

A Review and Taxonomy of Distortion-Oriented Presentation Techniques. Y.K. Leung and M.D. Apperley, ACM Transactions on Computer-Human Interaction, Vol. 1, No. 2, June 1994, pp. 126-160. [http://www.ai.mit.edu/people/jimmylin/papers/Leung94.pdf]

A Fisheye Follow-up: Further Reflection on Focus + Context. George W. Furnas. SIGCHI 2006.

The Hyperbolic Browser: A Focus + Context Technique for Visualizing Large Hierarchies. John Lamping and Ramana Rao, Proc SIGCHI '95. [http://citeseer.nj.nec.com/lamping95focuscontext.html]

SpaceTree: Supporting Exploration in Large Node Link Tree, Design Evolution and Empirical Evaluation. Catherine Plaisant, Jesse Grosjean, and Ben B. Bederson. Proc. InfoVis 2002.

ftp://ftp.cs.umd.edu/pub/hcil/Reports-Abstracts-Bibliography/2002-05html/2002-05.pdf TreeJuxtaposer: Scalable Tree Comparison using Focus+Context with Guaranteed Visibility. Munzner, Guimbretiere, Tasiran, Zhang, and Zhou. SIGGRAPH 2003. [http://www.cs.ubc.ca/~tmm/papers/tj/]

**KORK ERKER EI VAN KORK** 

## Focus+Context Intuition

 $\triangleright$  move part of surface closer to eye

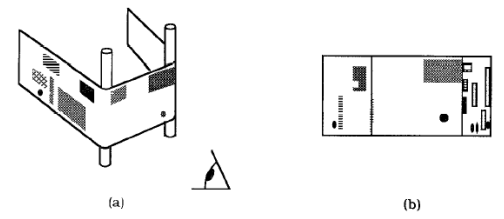

- $\blacktriangleright$  stretchable rubber sheet
- $\blacktriangleright$  borders tacked down
- $\triangleright$  merge overview and detail into combined view

KOD KAP KED KED E VAQ

# Bifocal Display

╓╓

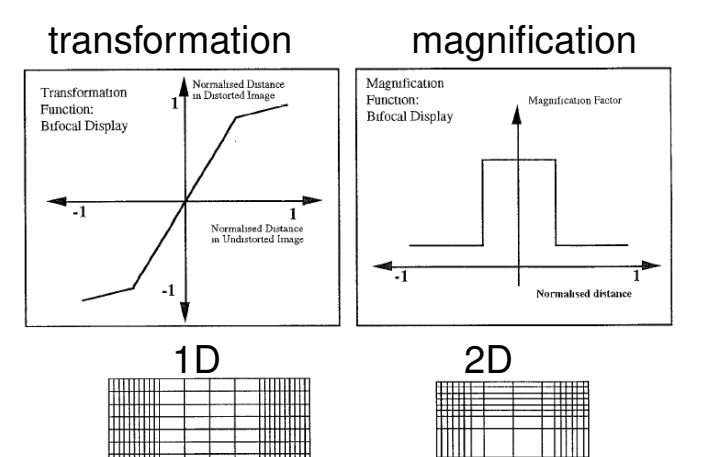

## Perspective Wall

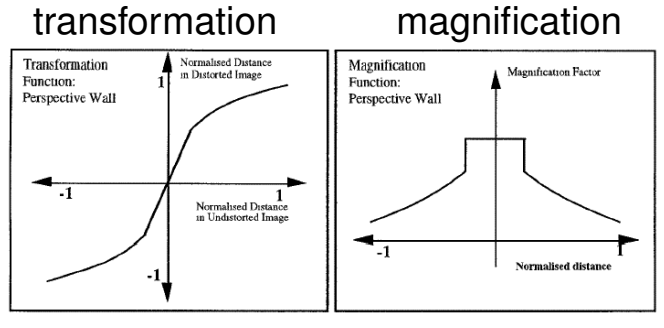

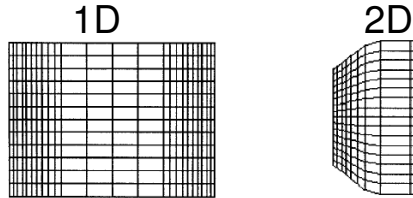

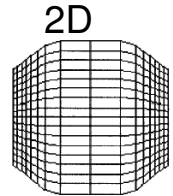

# Polyfocal: Continuous Magnification

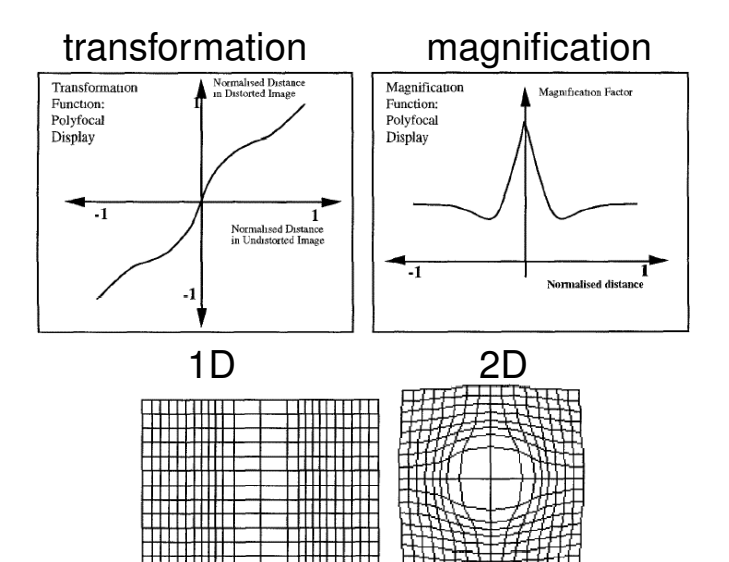

# Fisheye Views: Continuous Mag

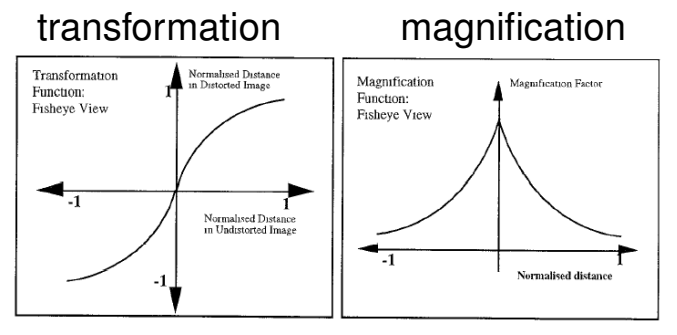

1D 2D rect polar norm polar

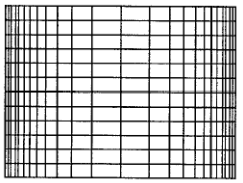

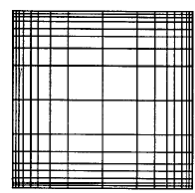

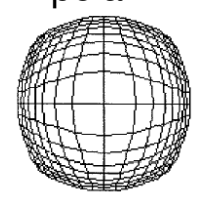

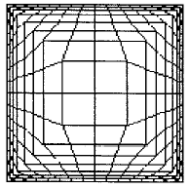

# Multiple Foci

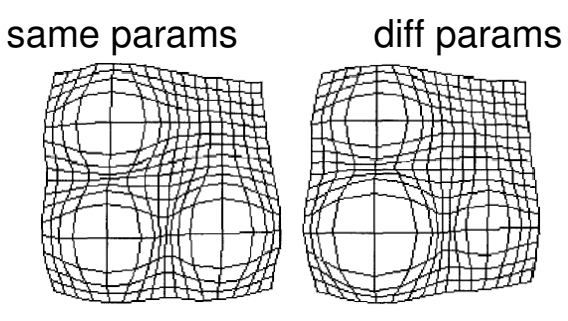

polyfocal magnification function dips allow this

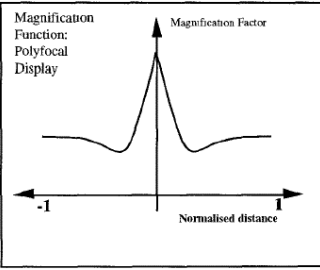

**EXABY E MAG** 

# Fisheye Followup

- $\triangleright$  degree of interest (DOI): a priori importance  $(A\overline{P})$ , distance  $(D)$ 
	- $\triangleright$  distortion vs. selection
	- $\blacktriangleright$  agnostic to geometry
- $\triangleright$  what is shown vs. how it is shown
- $\blacktriangleright$  how shown
	- $\triangleright$  geometric distortion: TrueSize as implicit API
	- $\blacktriangleright$  ZUIs: temporal/memory harder than side by side
	- $\triangleright$  multiple views: topological discontinuity at edges

 $\triangleright$  multires displays: big and heavy...

# 2D Hyperbolic Trees

- $\triangleright$  static structure, allowing distance defn
- $\triangleright$  LOD/API at points within structure
- $\blacktriangleright$  interaction focused at point/region
- $\blacktriangleright$  fisheye effect from hyperbolic geometry

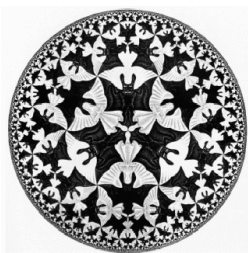

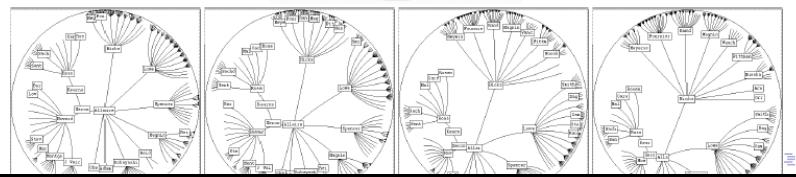

# Avoiding Disorientation

- $\triangleright$  problem
	- $\triangleright$  maintain user orientation when showing detail

**quail rabbit scorpion tapir**

**jerboa kangaroo**

**orangutang possum**

> $\rightarrow$  $\mathbf{h}$

つへへ

**mongoose nutria**

- $\blacktriangleright$  hard for big datasets
- $\triangleright$  exponential in depth
	- $\triangleright$  node count, space needed

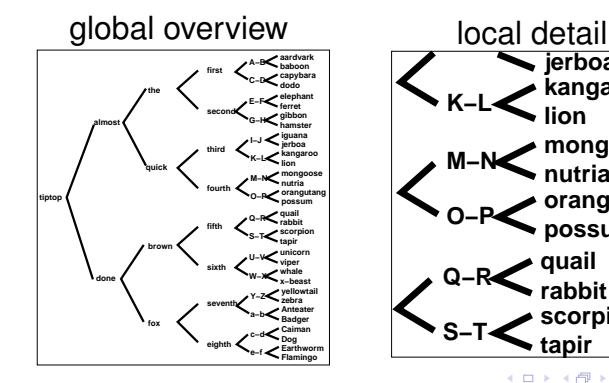

### Overview and detail

- $\blacktriangleright$  two windows: add linked overview
	- $\triangleright$  cognitive load to correlate

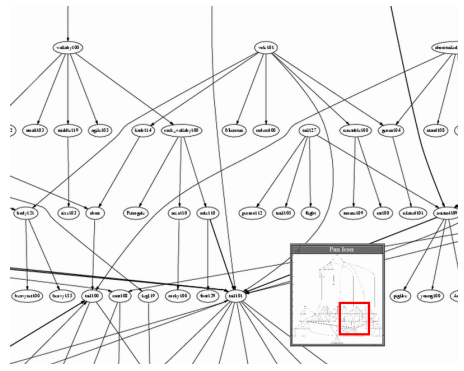

イロト (御) イ君) イ君) 三君

 $2990$ 

## Overview and detail

- $\triangleright$  two windows: add linked overview
	- $\triangleright$  cognitive load to correlate

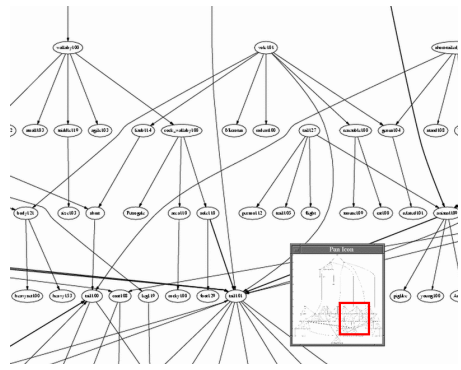

KOD KAP KED KED E VAQ

#### $\blacktriangleright$  solution

- merge overview, detail
- focus+context

## Noneuclidean Geometry

### $\blacktriangleright$  Euclid's 5th Postulate

- $\triangleright$  exactly 1 parallel line
- $\blacktriangleright$  spherical
	- $\rightarrow$  geodesic = great circle
	- $\triangleright$  no parallels

### $\blacktriangleright$  hyperbolic

 $\overline{\phantom{a}}$  infinite parallels

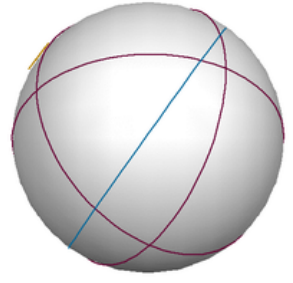

(torus.math.uiuc.edu/jms/java/dragsphere)

KOD KAP KED KED E VAQ

## Parallel vs. Equidistant

- $\blacktriangleright$  euclidean: inseparable
- $\blacktriangleright$  hyperbolic: different

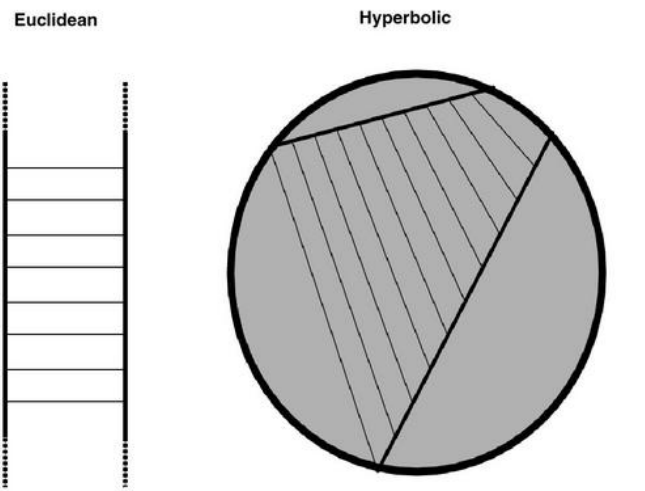

## Exponential Amount Of Room

room for exponential number of tree nodes

### 2D hyperbolic plane embedded in 3D space

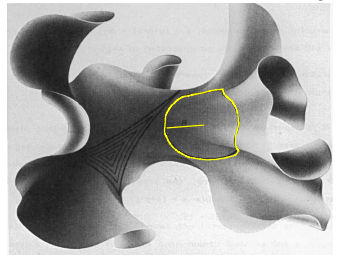

[Thurston and Weeks 84]

hemisphere area

hyperbolic: exponential  $2\pi$  sinh $^2$  *r* 

euclidean: polynomial  $2\pi r^2$ 

# Models, 2D

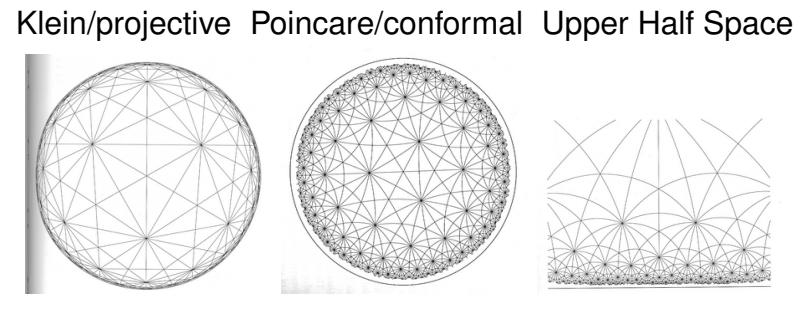

[Three Dimensional Geometry and Topology, William Thurston, Princeton University Press]

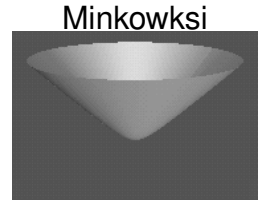

K ロ ▶ K @ ▶ K 할 > K 할 > 1 할 > 1 이익어

## 1D Klein

### hyperbola projects to line

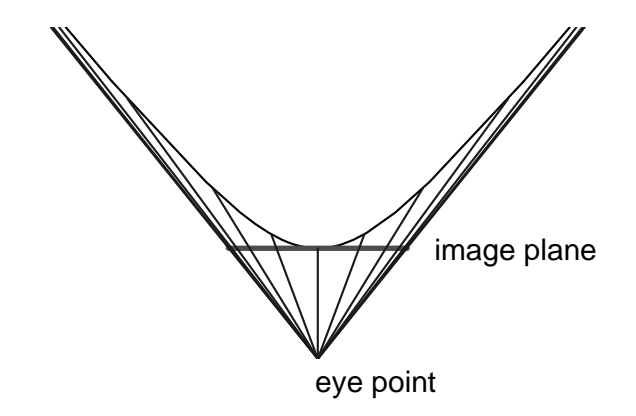

K ロ ▶ K @ ▶ K 할 > K 할 > 1 할 > 1 이익어

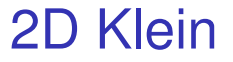

### hyperbola projects to disk

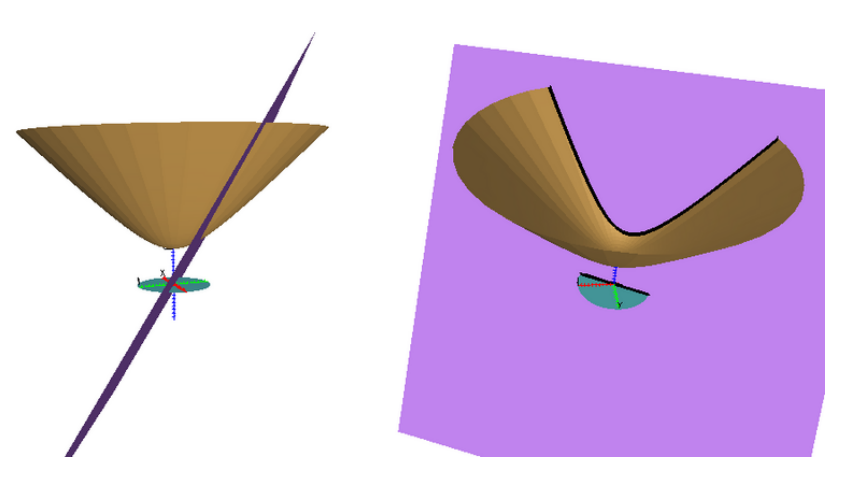

(graphics.stanford.edu/papers/munzner thesis/html/node8.html#hyp2Dfig)

K ロ X x 4 D X X 원 X X 원 X 2 원 X 9 Q Q 0

## Klein vs Poincare

- $\blacktriangleright$  Klein
	- $\triangleright$  straight lines stay straight
	- $\blacktriangleright$  angles are distorted
- $\blacktriangleright$  Poincare
	- $\blacktriangleright$  angles are correct
	- $\triangleright$  straight lines curved
- <span id="page-19-0"></span> $\triangleright$  graphics
	- $\triangleright$  Klein: 4x4 real matrix
	- $\triangleright$  Poincare: 2x2 complex matrix

KOD KAP KED KED E VAQ

# Upper Half Space

### $\triangleright$  cut and unroll Poincare

 $\triangleright$  one point on circle goes to infinity

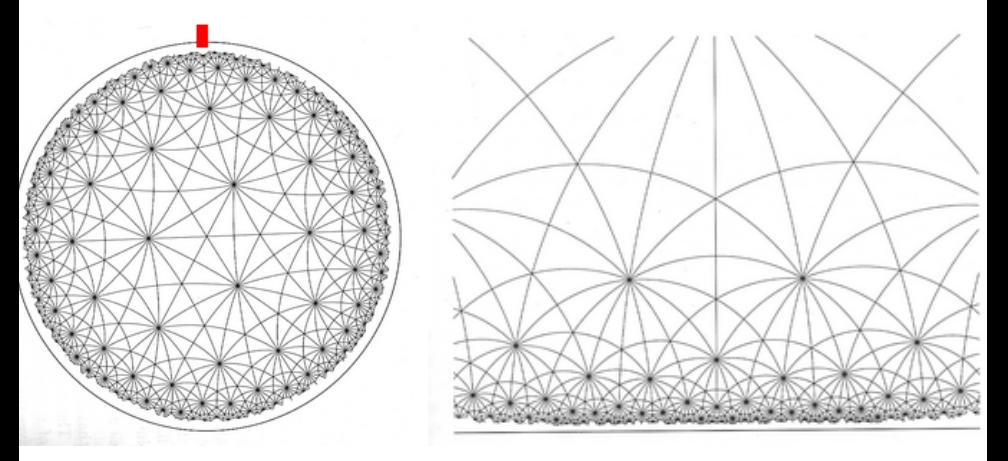

<span id="page-20-0"></span>[demo: www.geom.umn.edu/~crobles/hyperbolic/hypr[/mo](#page-19-0)[dl/](#page-21-0)[uh](#page-21-0)[p/](#page-20-0)uh[pja](#page-0-0)[va](#page-23-0)[.ht](#page-0-0)[ml\]](#page-23-0)  $-1.77 - 1.5$ 

 $\Omega$ 

## Minkowski

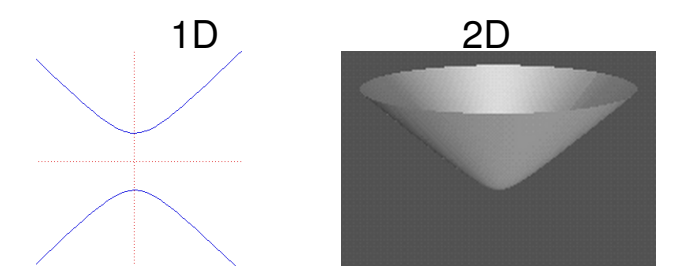

[www-gap.dcs.st-and.ac.uk/˜history/Curves/Hyperbola.html]

[www.geom.umn.edu/˜crobles/hyperbolic/hypr/modl/mnkw/]

### <span id="page-21-0"></span>the hyperboloid itself embedded one dimension higher

K ロ ▶ K @ ▶ K 할 ▶ K 할 ▶ ( 할 ) 수 있습니

# **SpaceTree**

#### $\triangleright$  focus+context tree: filtering, not geometric distortion

 $\blacktriangleright$  animated transitions

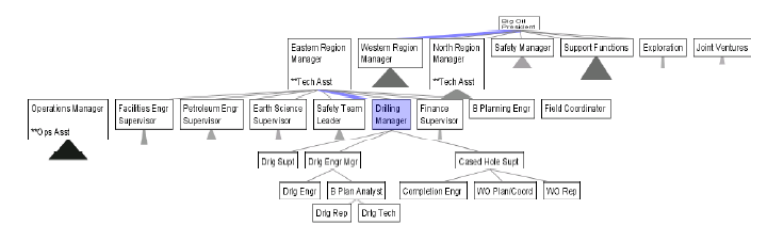

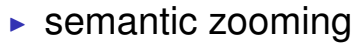

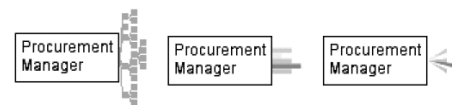

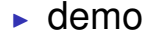

K ロ X (日) X (日) X (日) X (日) X (日) X (日) X (日) X (日) X (日) X (日)